# **Calculer l'argument d'un nombre complexe**

On s'intéresse au calcul de l'argument d'un nombre complexe  $\underline{z} = A + jB$  (avec  $j^2 = -1$ ).

#### **1 Definition ´**

Tout nombre complexe *z* peut s'écrire sous la forme suivante :

 $z = |z| e^{j\varphi}$ 

- $|z|$  est appelé le *module* de *z*,
- $\varphi$  est appelé *l'argument* du nombre complexe  $z (\varphi = arg(z))$

*L'argument d'un nombre complexe est defini ´* modulo 2*π. En gen´ eral, on cherchera une ´ valeur comprise dans l'intervalle* [*−π, π*] *mais cela n'est pas obligatoire.*

## **2 Calcul d'un argument**

Le calcul de *φ* commence par le raisonnement suivant :

 $\underline{z} = |\underline{z}| e^{j\varphi} = |\underline{z}| (\cos \varphi + j \sin \varphi) = |\underline{z}| \cos \varphi + j |\underline{z}| \sin \varphi$ 

mais puisqu'on a également  $z = A + iB$ , on en déduit par identification que  $\mathcal{R}_e(z) = A = |z| \cos \varphi$  et  $\mathcal{I}_m(z) = B = |z| \sin \varphi$ , ou encore :

$$
\cos \varphi = \frac{A}{\sqrt{A^2 + B^2}} \qquad \qquad \sin \varphi = \frac{B}{\sqrt{A^2 + B^2}} \qquad \qquad \tan \varphi = \frac{B}{A}
$$

Les deux premières relations définissent sans ambigüité la valeur de  $\varphi$  (la troisième se déduit des deux premières). Pour déterminer exactement  $\varphi$ , on résout l'équation  $\tan \varphi = B/A$ . Cependant, cette équation possède deux solutions  $\varphi_1$  et  $\varphi_2$  sur un intervalle de largeur  $2\pi$  $(\left[-\frac{\pi}{2}, \frac{3\pi}{2}\right]$  par exemple, voir le schéma ci-contre).

- **•** La solution qui appartient à l'intervalle  $\left[-\frac{\pi}{2}, \frac{\pi}{2}\right]$  est  $\varphi_1 = \arctan\left(\frac{B}{A}\right)$ . C'est la solution de l'équation qui est telle que  $\cos \varphi_1 > 0$ .
- **•** La solution qui appartient à l'intervalle  $\left[\frac{\pi}{2}, \frac{3\pi}{2}\right]$  est  $\varphi_2 = \pi + \arctan\left(\frac{B}{A}\right)$ . C'est la solution de l'équation qui est telle que  $\cos \varphi_2 < 0$ .

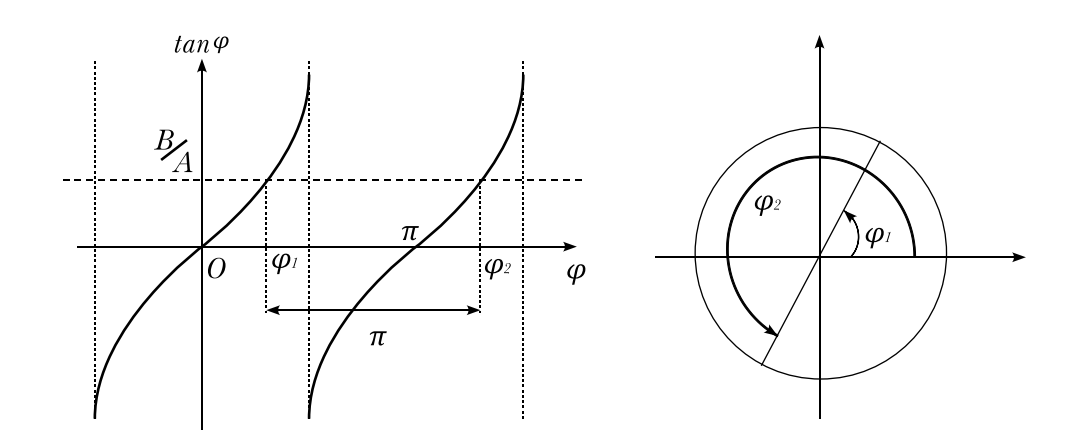

### **3 Bilan**

Une fois remarqué que *A* et cos *φ* sont de même signe, on en déduit que :

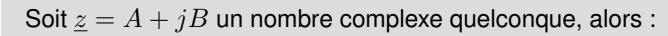

$$
\mathbf{si}\ A > 0: \quad arg\left(\underline{z}\right) = \arctan\left(\frac{B}{A}\right) \quad [2\pi]
$$
\n
$$
\mathbf{si}\ A < 0: \quad arg\left(\underline{z}\right) = \pi + \arctan\left(\frac{B}{A}\right) \quad [2\pi]
$$

Remarque : si  $A = 0$  alors  $\underline{z}$  est un imaginaire pur et  $\arg(\underline{z}) = \pm \frac{\pi}{2}$   $[2\pi]$  suivant le signe de *B*.

IMPORTANT : Lorsqu'on calcule la dépendance en ω de la phase à l'origine d'un signal sinusoïdal, il faut toujours respecter la règle suivante :

*La phase a l'origine est ` toujours une fonction continue de la pulsation.*

### **4 Propriet´ es de l'argument ´**

- $arg\left(\underline{z_1}.\underline{z_2}\right) = arg\left(\underline{z_1}\right) + arg\left(\underline{z_2}\right),$
- $arg\left(\frac{z_1}{z_2}\right)$ *z*2  $\bigg) = arg\left(\underline{z_1}\right) - arg\left(\underline{z_2}\right),$
- $arg\left(\underline{z}^n\right) = n arg\left(\underline{z}\right)$
- $arg(z^*) = -arg(z)$  ( $z^*$  est le conjugué de  $z$ )